# **Федеральное государственное бюджетное образовательное учреждение высшего образования «РОССИЙСКАЯ АКАДЕМИЯ НАРОДНОГО ХОЗЯЙСТВА И ГОСУДАРСТВЕННОЙ СЛУЖБЫ ПРИ ПРЕЗИДЕНТЕ РОССИЙСКОЙ ФЕДЕРАЦИИ»**

Алтайский филиал Кафедра гуманитарных и естественнонаучных дисциплин

#### УТВЕРЖДЕНА

решением заседания кафедры гуманитарных и естественнонаучных дисциплин Протокол № 8 от «19» апреля 2017 г.

# **РАБОЧАЯ ПРОГРАММА ДИСЦИПЛИНЫ**

# **Б1.В.ДВ.04.02 Системы управления базами данных**

по направлению подготовки: 38.03.01 Экономика

профиль*:* Финансы и кредит

квалификация: бакалавр

форма обучения: заочная

Год набора  $-2017$ 

Барнаул, 2017 г.

# **Автор(ы)–составитель(и):**

к.ф.-м.н., доцент кафедры гуманитарных и естественнонаучных дисциплин доцент Копылова Н.Т.

# **Заведующий кафедрой**

и естественнонаучных дисциплин, к.с.-х.н., доцент Лысенко Л.М.

# **СОДЕРЖАНИЕ**

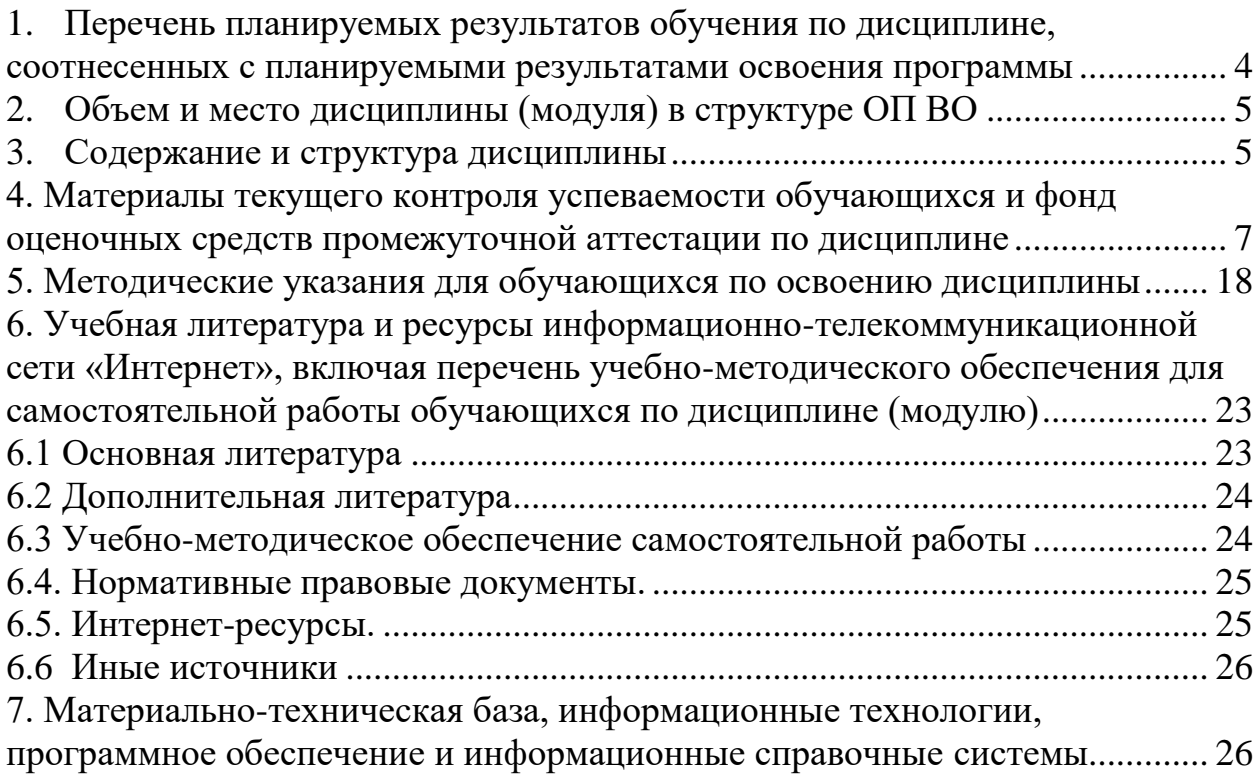

# <span id="page-3-0"></span>**1. Перечень планируемых результатов обучения по дисциплине, соотнесенных с планируемыми результатами освоения программы**

# **1.1. Дисциплина Б1.В.ДВ.04.02 «Системы управления базами данных» обеспечивает овладение следующими компетенциями:**

компетенции, формирование которых начинается в течение изучения данной дисциплины: нет;

компетенции, формируемые дисциплиной:

ПК-8 способностью использовать для решения аналитических и исследовательских задач современные технические средства и информационные технологии

компетенции, формирование которых завершается в течение изучения дисциплины: нет.

#### **1.2. В результате освоения дисциплины у обучающихся должны быть сформированы:**

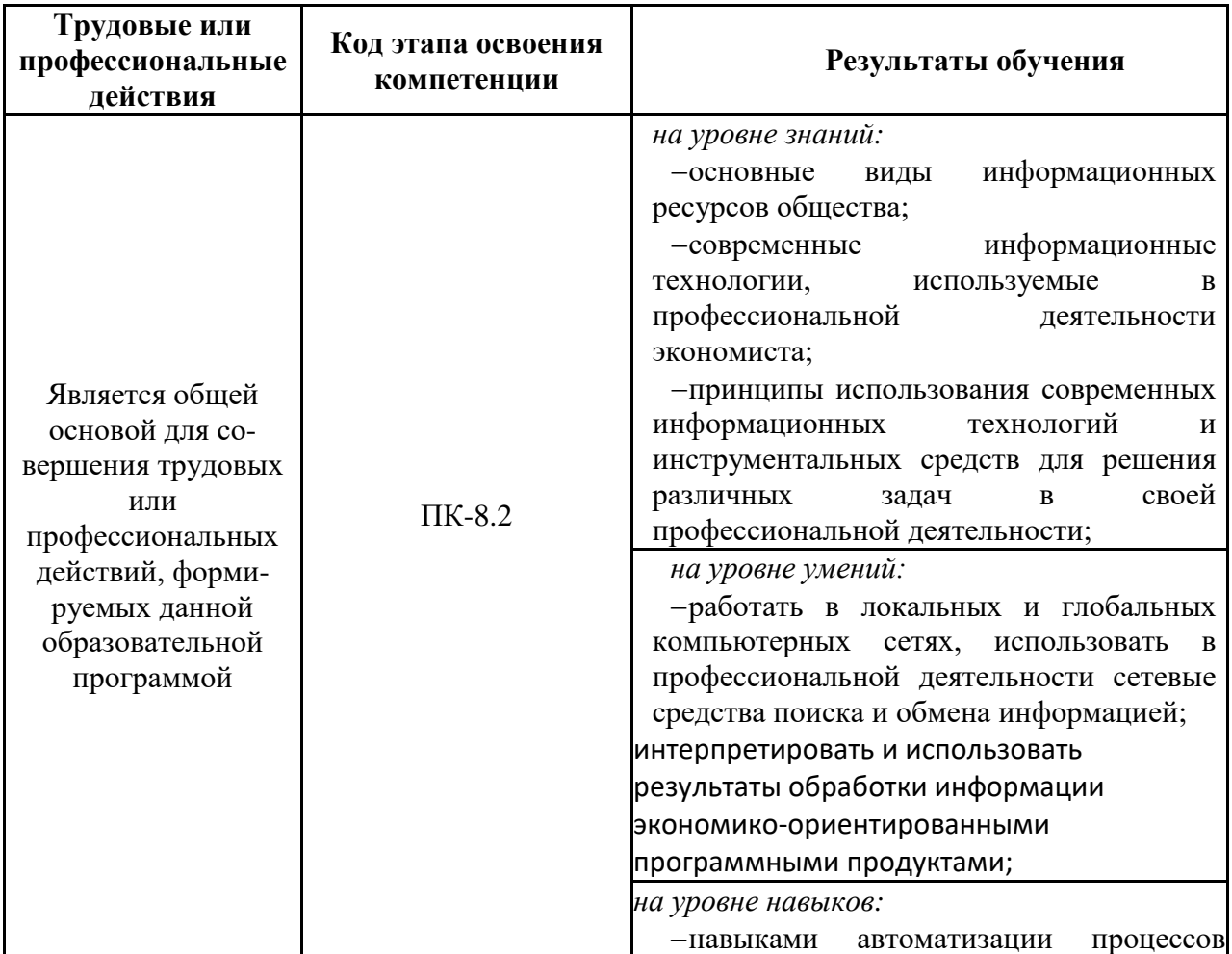

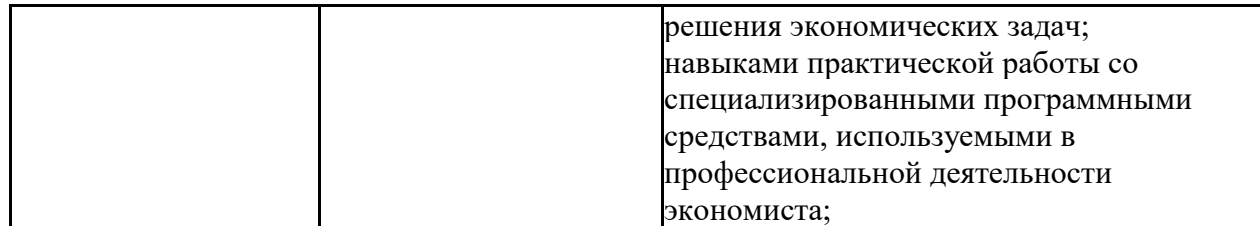

#### **2. Объем и место дисциплины (модуля) в структуре ОП ВО Объем дисциплины**

## <span id="page-4-0"></span>**Объем дисциплины**

Общая трудоемкость дисциплины Б1.В.ДВ.04.02 «Системы управления базами данных» составляет 2 зачетные единицы (2 з.е.).

Для заочной формы обучения: количество академических часов – 72 ч, контактная работа с преподавателем – 9 ч (лекции – 2 ч, практические занятия – 8 ч, консультации – 1 ч), самостоятельная работа обучающихся – 54 ч.

Формы промежуточной аттестации в соответствии с учебным планом для заочной формы обучения: зачет на 3 курсе.

# **Место дисциплины в структуре ОП ВО**

Дисциплина Б1.В.ДВ.04.02 «Системы управления базами данных» изучается на 3,4 курсах.

Дисциплина Б1.В.ДВ.04.02 «Системы управления базами данных» относится к дисциплине по выбору учебного плана по направлению подготовки 38.03.01 «Экономика».

Данная дисциплина реализуется после:

Б1.В.05 Компьютерный практикум

<span id="page-4-1"></span>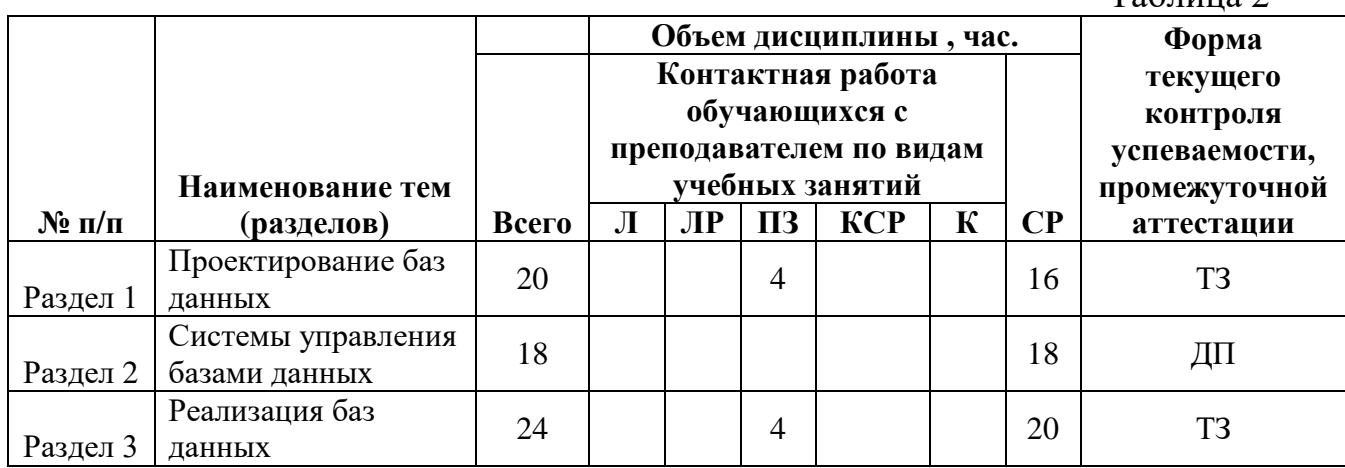

#### **3. Содержание и структура дисциплины**

 $T_2$ блица 2

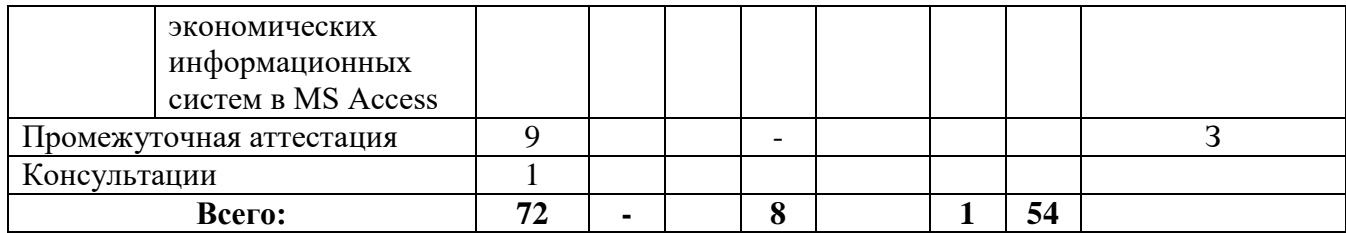

*Примечание:*

*– формы текущего контроля успеваемости: типовое задание (ТЗ), доклад-презентация (ДП), зачёт (З).*

# **Содержание дисциплины**

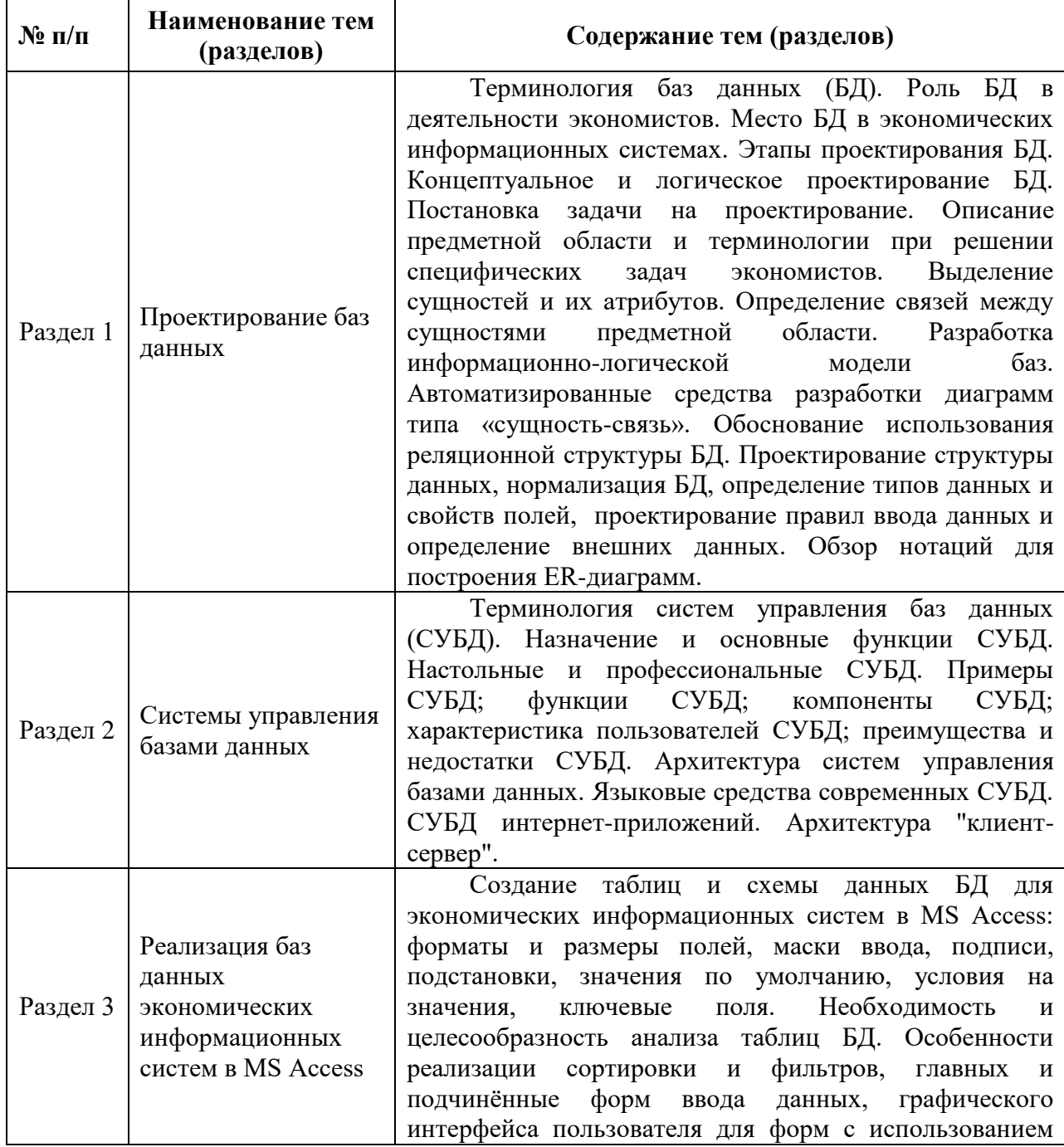

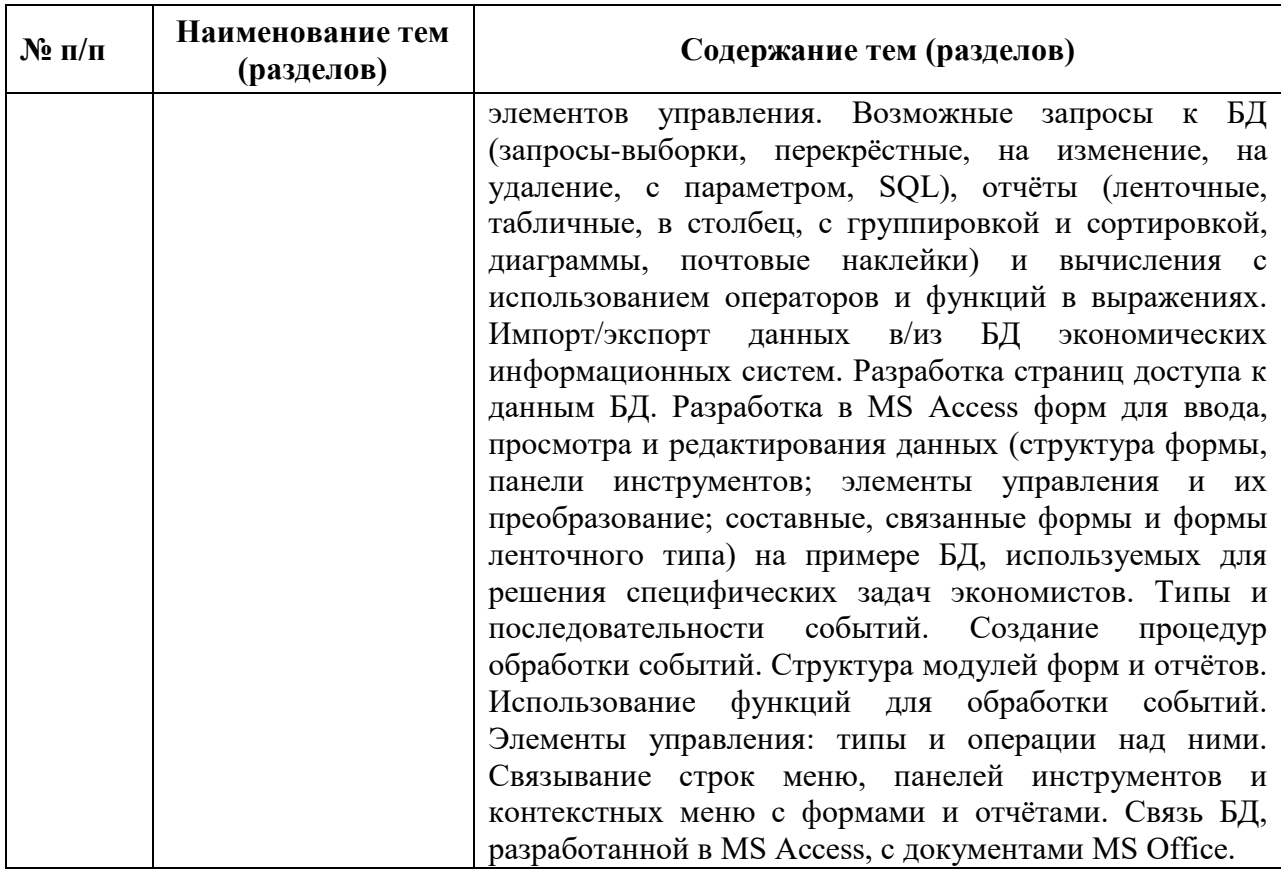

# <span id="page-6-0"></span>**4. Материалы текущего контроля успеваемости обучающихся и фонд оценочных средств промежуточной аттестации по дисциплине**

# **4.1. Формы и методы текущего контроля успеваемости обучающихся и промежуточной аттестации.**

# **4.1.1. В ходе реализации дисциплины Б1.В.ДВ.04.02 «Системы управления базами данных» используются следующие методы текущего контроля успеваемости обучающихся:**

- при проведении занятий лекционного типа используются: лекция с презентацией, лекция с элементами дискуссии.

– при проведении практических занятий и при контроле результатов самостоятельной работы обучающихся: решение типовых заданий (ТЗ); доклад-презентация (ДП)*.*

**Темы Методы текущего контроля успеваемости** Проектирование баз данных Типовые задания Системы управления базами данных Постанов Доклад-презентация Реализация баз данных экономических информационных систем в MS Access Tиповые задания

# **4.1.2. Зачет проводится с применением следующих методов (средств):**

Промежуточная аттестация по дисциплине проводится в виде устного зачета.

#### **4.2. Материалы текущего контроля успеваемости.**

# *Типовые оценочные материалы по разделу 1 «Проектирование баз данных».* Типовые практические задания:

# 1. Описание предметной области

*Краткое содержание занятия:* работа по индивидуальным вариантам по описанию предметной области поставленной задачи, выделение важных моментов, формирование устных запросов. Описание: потребности предметной области; процессов, происходящих в предметной области; кто и когда пользуется системой; имеющихся ресурсов и ограничений. Составление отчета.

2. Разработка концептуальной модели БД

*Краткое содержание занятия:* работа по индивидуальным вариантам по разработке концептуального проекта БД на примере выбранной предметной области. Разработка требований к данным для предметной области из варианта задания и к транзакциям; построение концептуальной модели данных (определение типов сущностей, типов связей, атрибутов, доменов атрибутов, первичных и вторичных ключей); построение диаграммы "сущность-связь". Составление отчета.

#### 3. Разработка логической модели БД

*Краткое содержание занятия:* работа по индивидуальным вариантам по разработке логического проекта в системе на примере выбранной предметной области. Изучение возможностей программы разработки ERмодели; преобразование концептуальной модели данных в логическую модель; проектирование логической модели данных в среде. Составление отчета.

> *Типовые оценочные материалы по разделу 2 «Системы управления базами данных».* Типовые темы доклада-презентации:

- СУБД Oracle,
- $-$  СУБД Informix.
- СУБД Sybase SQL Server,
- СУБД MS SOL Server,
- СУБД FoxPro,
- $-$  СУБД MS Access,
- СУБД Paradox,
- $-$  СУБД Firebird,
- $-$  СУБД Interbase,
- СУБД MySQL,
- СУБД PostgreSQL,
- СУБД SQLite,
- СУБД SQLBase
- СУБД ЛИНТЕР.

#### *Типовые оценочные материалы по разделу 3*

#### *«Реализация баз данных экономических информационных систем в MS Access»»*

#### Типовые практические задания:

#### 1. Знакомство с возможностями СУБД MS Access.

*Краткое содержание занятия:* знакомство со средой разработки баз данных MS Access, ее основными возможностями. Получение первоначальных знаний об объектах в MS Access.

# 2. Разработка физической модели БД в СУБД MS Access.

*Краткое содержание занятия:* работа по индивидуальным вариантам по разработке физического проекта на примере выбранной предметной области. Преобразование логической модели данных в физическую модель в СУБД MS Access; создание необходимых таблиц в режиме Design View; определение полей, первичных ключей, свойств полей для каждой таблицы и связей между таблицами; заполнение таблиц соответствующими данными. Составление отчета.

3. Организация запросов в СУБД MS Access.

*Краткое содержание занятия:* работа по индивидуальным вариантам по построению запросов в среде MS Access. Создание запросов различного типа, их настройка, использование условий и выражений для загрузки данных, выполнение вычислений в запросе; создание запросов с использованием языков QBE и SQL в MS Access. Составление отчета.

4. Формирование отчетов в СУБД MS Access.

*Краткое содержание занятия:* работа по индивидуальным вариантам по формированию отчетов в среде MS Access. Изучение типов отчетов возможных в СУБД MS Access; создание, изменение, вывод на печать отчетов различного типа; настройка отчетов и элементов отчетов; работа с разделами отчетов; использование выражений, итоговых значений, сортировки и группировки данных в отчете. Составление отчета.

5. Формирование форм в СУБД MS Access.

*Краткое содержание занятия:* работа по индивидуальным вариантам по формированию форм ввода данных в среде MS Access. Изучение типов форм возможных в СУБД MS Access; создание, изменение, вывод на экран форм различного типа; настройка форм и элементов форм; работа с элементами форм; использование выражений, итоговых значений, сортировки и группировки данных в формах. Составление отчета.

> *Типовые оценочные материалы по разделу 2 «Системы управления базами данных».* Типовые темы доклада-презентации:

- СУБД Oracle,
- $-$  СУБД Informix,
- СУБД Sybase SQL Server,
- СУБД MS SQL Server,
- $-$  СУБЛ FoxPro.
- $-$  СУБД MS Access,
- СУБД Paradox,
- СУБД Firebird,
- $-$  СУБД Interbase,
- СУБД MySQL,
- СУБД PostgreSQL,
- СУБД SQLite,
- СУБД SQLBase
- СУБД ЛИНТЕР.

#### *Типовые оценочные материалы по разделу 3*

*«Реализация баз данных экономических информационных систем в* 

#### *MS Access»»*

#### Типовые практические задания:

#### 1. Знакомство с возможностями СУБД MS Access.

*Краткое содержание занятия:* знакомство со средой разработки баз данных MS Access, ее основными возможностями. Получение первоначальных знаний об объектах в MS Access.

#### 2. Разработка физической модели БД в СУБД MS Access.

*Краткое содержание занятия:* работа по индивидуальным вариантам по разработке физического проекта на примере выбранной предметной области. Преобразование логической модели данных в физическую модель в СУБД MS Access; создание необходимых таблиц в режиме Design View; определение полей, первичных ключей, свойств полей для каждой таблицы и связей между таблицами; заполнение таблиц соответствующими данными. Составление отчета.

3. Организация запросов в СУБД MS Access.

*Краткое содержание занятия:* работа по индивидуальным вариантам по построению запросов в среде MS Access. Создание запросов различного типа, их настройка, использование условий и выражений для загрузки данных, выполнение вычислений в запросе; создание запросов с использованием языков QBE и SQL в MS Access. Составление отчета.

# 4. Формирование отчетов в СУБД MS Access.

*Краткое содержание занятия:* работа по индивидуальным вариантам по формированию отчетов в среде MS Access. Изучение типов отчетов возможных в СУБД MS Access; создание, изменение, вывод на печать отчетов различного типа; настройка отчетов и элементов отчетов; работа с разделами отчетов; использование выражений, итоговых значений, сортировки и группировки данных в отчете. Составление отчета.

5. Формирование форм в СУБД MS Access.

*Краткое содержание занятия:* работа по индивидуальным вариантам по формированию форм ввода данных в среде MS Access. Изучение типов форм возможных в СУБД MS Access; создание, изменение, вывод на экран форм различного типа; настройка форм и элементов форм; работа с элементами форм; использование выражений, итоговых значений, сортировки и группировки данных в формах. Составление отчета.

# **4.3. Оценочные средства для промежуточной аттестации**

# **4.3.1. Перечень компетенций с указанием этапов их формирования в процессе освоения образовательной программы. Показатели и критерии оценивания компетенций с учетом этапа их формирования**

 $To6$  $\text{mno } 8$ 

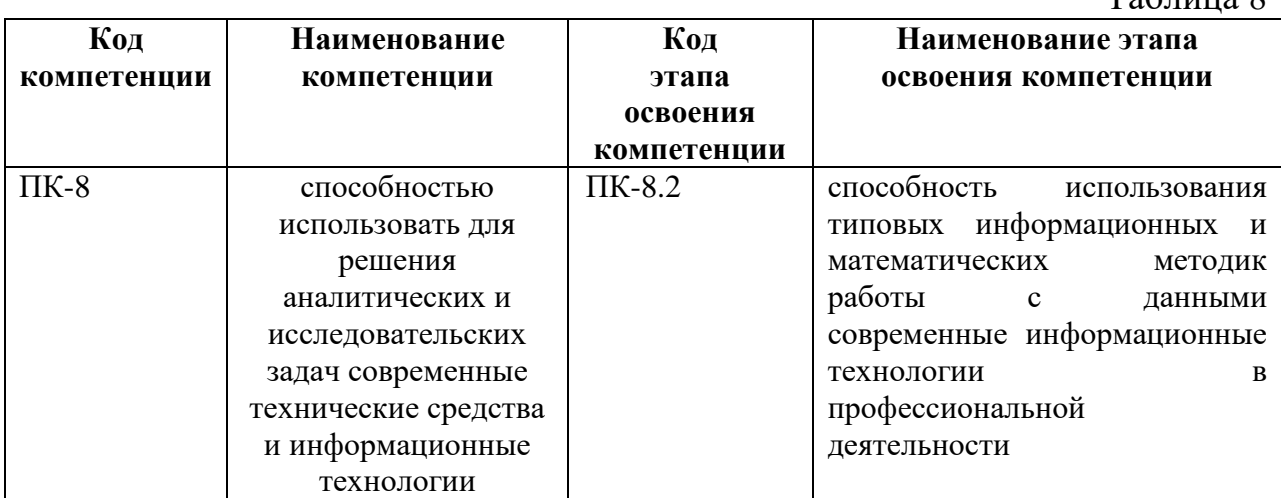

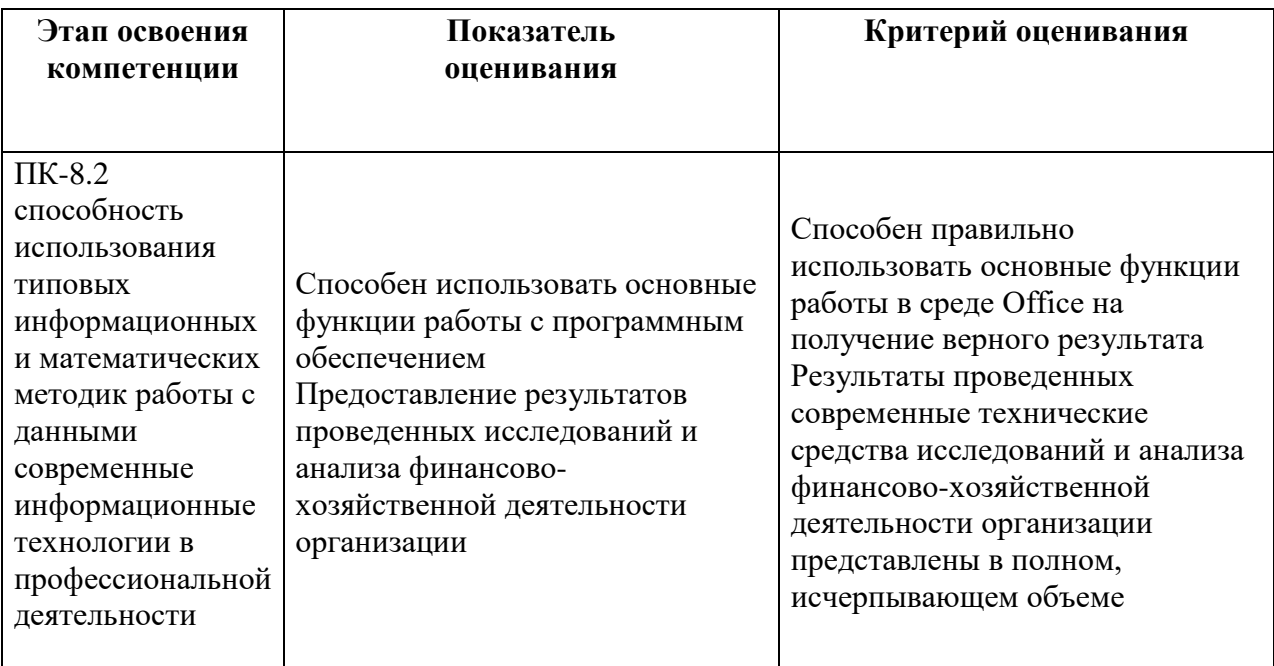

# **4.3.2 Типовые оценочные средства**

Промежуточная аттестация по дисциплине проводится в виде зачета на четвертом курсе для заочной формы обучения.

# **Оценочные материалы для зачета**

- 1. Определение понятия "база данных (БД)".
- 2. Роль БД в деятельности экономистов. Место БД в экономических информационных системах.
- 3. Постановка задачи на проектирование. Этапы проектирования БД.
- 4. Концептуальное и логическое проектирование БД.
- 5. Описание предметной области и терминологии при решении специфических задач экономистов.
- 6. Выделение сущностей и их атрибутов. Определение связей между сущностями предметной области.
- 7. Разработка информационно-логической модели баз.
- 8. Автоматизированные средства разработки диаграмм типа «сущностьсвязь».
- 9. Обоснование использования реляционной структуры БД.
- 10.Проектирование структуры данных, нормализация БД, определение типов данных и свойств полей, проектирование правил ввода данных и определение внешних данных.
- 11. Обзор нотаций для построения ER-диаграмм.
- 12.Понятия "типы сущностей", "сущность".
- 13.Понятия "атрибут", "домен атрибута", "простой атрибут", "составной атрибут", "производный атрибут".
- 14.Понятия "потенциальный ключ", "первичный ключ", "составной ключ"
- 15.Понятия "тип связи", "связь", "степень связи"

16.Понятия "показатель кардинальности", "степень участия".

17.Этапы логического проектирования БД.

18.Понятия "нормализация", "нормальная форма ".

- 19.Определение понятия "система управления базами данных (СУБД)".
- 20.Современные CASE-средства проектирования баз данных.
- 21.Примеры СУБД.
- 22.Функции СУБД.
- 23.Компоненты СУБД.
- 24.Преимущества и недостатки некоторых СУБД.
- 25.Возможности программы MS Access.
- 26.Основные пункты меню MS Access.
- 27.Панель инструментов MS Access.
- 28.Объекты базы данных в MS Access.
- 29.Основные свойства базы данных в MS Access.
- 30.Основные параметры MS Access.

#### **Примеры практических заданий к зачёту**

- 1. Разработать базу данных «ЗАРПЛАТА» для автоматизации начислений заработной платы в бухгалтерии. Зарплата начисляется работникам, имеющим установленные оклады. На каждого работника хранятся следующие данные: табельный номер; Ф.И.О.; должность; оклад; семейное положение и число детей; данные о невыходе на работу по болезни (даты заболевания и выздоровления) и т. д. В период болезни работнику начисляется 50 % зарплаты. Работникам могут начисляться премии и другие надбавки. С общей суммы зарплаты отчисляется подоходный налог. Информационная система должна обеспечивать: ввод, изменение анкетных данных работников, сведения о болезнях, надбавках; ежемесячный перерасчет зарплаты с выдачей ведомости на экран и печать.
- 2. Разработать базу данных «СНАБЖЕНИЕ МАГАЗИНОВ» для оптовой базы. В каждый момент времени должны иметься точные данные о названии товаров, их количестве на складе базы, о названии магазинов-получателей товара, о названии и количестве каждого вида товара в каждом магазине, о заявках магазинов на этот год. Обратить внимание на то, что количество товара измеряется в разных единицах (штуки, литры, килограммы и др.). Требуются следующие операции: включить новый товар в список товаров на складе, скорректировать или удалить ненужный товар из складского списка, включить новый магазин в список магазинов, скорректировать или удалить ненужный магазин из списка, выполнить поступление некоторого товара на склад, просмотреть информацию о товарах на складе, просмотреть информацию о товарах по магазинам, провести инвентаризацию склада и каждого магазина, выдать

магазину товар со склада и отпечатать накладную, ввести заявку магазина на текущий год.

- 3. Фирма «Окна и Двери» принимает заказы на изготовление пластиковых окон. Каждый заказ содержит, кроме данных о клиенте, данные о размерах окна – высоте и ширине. Окно изготавливают из пластика, погонный метр которого стоит 100 р., и стекла, квадратный метр которого стоит 50 р. Цена с течением времени может меняться. Кроме пластика и стекла, окно может комплектоваться петлями, ручками, подоконниками и т. д. Необходимо обеспечить ведение заказов от клиентов со сроком изготовления и пометкой «оплачено / не оплачено», расчет стоимости окна (себестоимость материалов плюс себестоимость изготовления) и всего заказа в целом. Обеспечить оперативный просмотр списка заказов (размеры окна, клиент, стоимость) на любой вводимый срок изготовления. В реальной ситуации также требуется вести учет расхода и прихода материалов, что усложняет задачу. Разработать базу данных «ПЛАСТИКОВЫЕ ОКНА».
- 4. Ресторан (столовая) разрабатывает комплексную информационную систему для автоматизации движения и учета блюд, ингредиентов, напитков, денег, заказов и т. д., одним из фрагментов которой является подсистема составления блюд (по рецептам) из списка ингредиентов (например, для приготовления омлета требуется 1 яйцо, 20 г сливочного масла, 50 г лука и 10 г соли, и т. д.). Подсистема должна позволять «набирать» новые блюда из списка ингредиентов с вычислением себестоимости, набирать заказы из блюд, печатать меню, заказы и блюда и т. д. Обратить внимание, что количество ингредиента измеряется в разных единицах (штуки, граммы и др.). Обеспечить формирование меню для печати. Разработать базу данных «МЕНЮ РЕСТОРАНА».
- 5. В реестре акционерного общества хранятся сведения об акционерах, об акциях (которые могут быть разных видов и выпусков) и сертификатах, о принадлежности этих ценных бумаг акционерам. Система должна обеспечивать поиск акционеров или акций по различным условиям поиска, выдачу списков по разным выборкам. В реальной системе также ведется учет операций купли-продажи ценных бумаг, начислений и выплат дивидендов и т. д., что усложняет задачу. Разработать базу данных «РЕЕСТР АКЦИЙ».
- 6. База данных содержит сведения о названиях, адресах и классе гостиниц, перечень всех их номеров с указанием типа и стоимости проживания за сутки, сведения о бронировании номеров гостиниц клиентами (с датами начала и конца), сведения о постояльцах гостиниц (с их именами и адресами) и т. д. Система должна обеспечивать поиск и выдачу сведений по разным вопросам. Разработать базу данных « ГОСТИНИЧНОЕ ХОЗЯЙСТВО».
- 7. База данных по капитальному ремонту автомобилей автобазы содержит сведения о моделях, грузоподъемности и инвентарных номерах

автомобилей, их степени изношенности, числе предыдущих капитальных ремонтов и суммарном пробеге в километрах со времени последнего капитального ремонта, стоимости и нормативном сроке капитального ремонта (по разным моделям автомобилей), фактические сведения об автомобилях, находящихся в капитальном ремонте, о сроках их простоя (в днях) до и во время капитального ремонта и о суммарных потерях времени на простой и т. д. Необходимо обеспечить учет всех этих сведений и формирование разных видов отчетов за отчетные периоды времени (с подсчетом сумм и средних значений, в том числе по подразделениям). Разработать базу данных «КАПИТАЛЬНЫЙ РЕМОНТ АВТОМОБИЛЕЙ».

# **Шкала оценивания (зачет)**

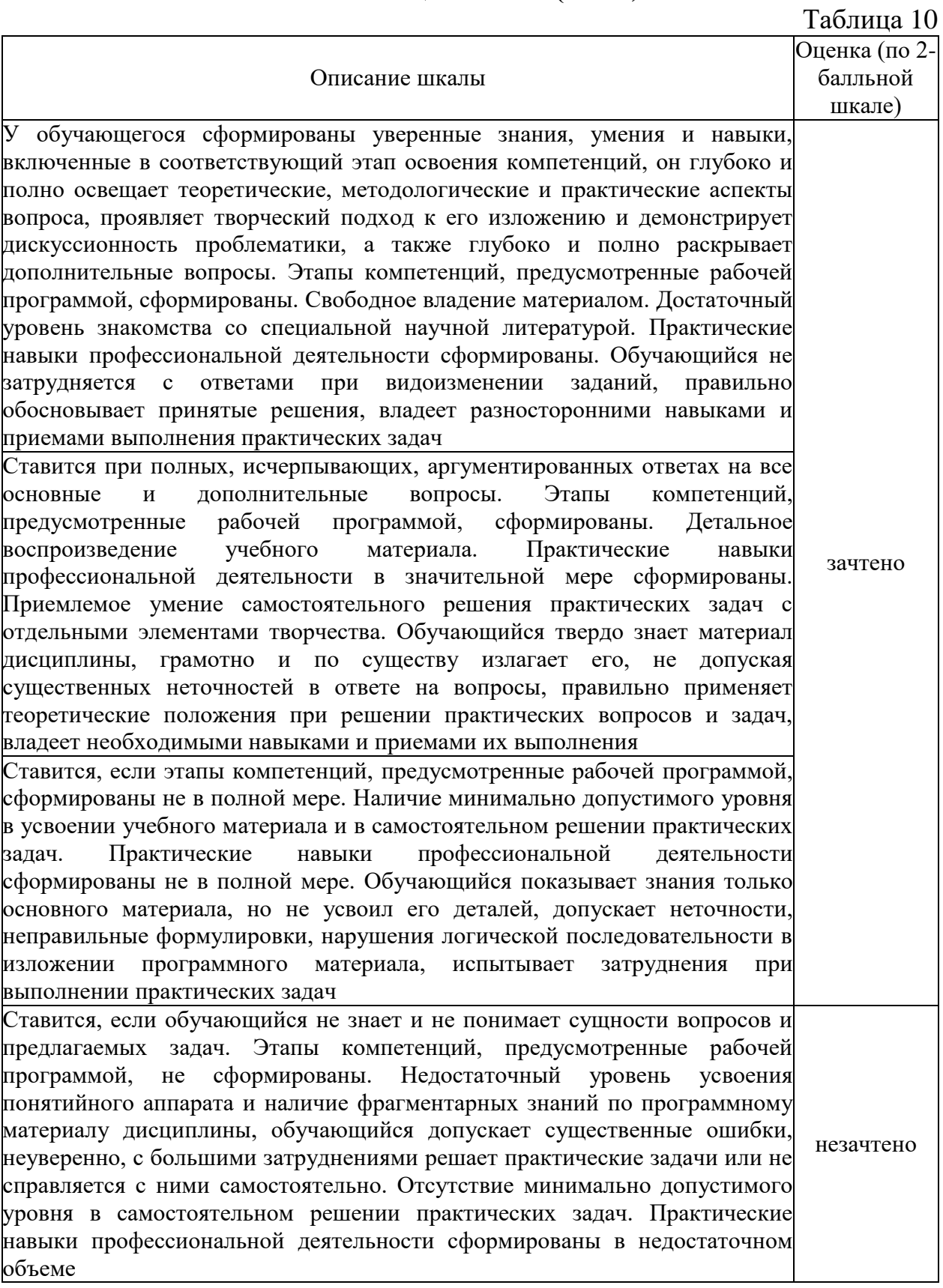

#### **4.4. Методические материалы**

Обучающийся допускается к зачету по дисциплине в случае выполнения им учебного плана по дисциплине: выполнения всех заданий и мероприятий, предусмотренных программой дисциплины (по формам текущего контроля). В случае наличия учебной задолженности обучающийся отрабатывает пропущенные занятия на консультациях. Зачет принимает лектор. Оценка знаний обучающегося носит комплексный характер, является балльной и определяется:

выполнение работы обучающимся;

ответом обучающегося;

учебными достижениями обучающегося в семестровый период.

# **Промежуточная аттестация проводится с соблюдением следующих требований по процедуре:**

**Зачет** проводится в два этапа:

1) решение задачи;

2) ответ на вопрос билета в устной форме.

На зачете обучающиеся самостоятельно готовят ответы на вопросы билета промежуточной аттестации по дисциплине. Одновременно присутствуют на промежуточной аттестации не более 6 человек (подготовка ответа, ответ преподавателю). Обучающийся при входе в аудиторию при себе имеет только письменные принадлежности (ручку или карандаш). Бумагу, необходимую для подготовки, выдает преподаватель. Обучающийся берет билет, ему предоставляется 30 минут для подготовки устного ответа на вопросы билета.

#### Критерии оценки типовых заданий:

Типовые задачи выполняются на занятиях. В конце занятия обучающийся представляет преподавателю письменный отчет, включающий решения индивидуальных заданий. В случае домашнего выполнения индивидуальных заданий для повышения оценки отчет принимается с защитой.

 Оценка «отлично» выставляется обучающемуся при верном выполнении всех заданий.

• Оценка «хорошо» – при верном выполнении 75% заданий.

• Оценка «удовлетворительно» – при верном выполнении  $50\%$ заданий.

• Оценка «неудовлетворительно» – при выполнении менее  $50\%$ заданий.

Критерии оценки докладов – презентаций:

Доклады - презентации готовятся обучающимися в виде слайдов с использованием программы Microsoft PowerPoint.

При подготовке доклада-презентации обучающиеся самостоятельно изучают группу источников по определённой теме, которая, как правило, подробно не освещается на лекциях.

Цель подготовки доклада-презентации – овладение навыками поиска информации, анализа и краткого изложения материала в соответствии с требованиями, а также создание наглядных информационных пособий, выполненных с помощью мультимедийной компьютерной программы Power Point.

Подготовка доклада-презентации позволяет обучающемуся основательно изучить интересующий его вопрос, изложить материал в компактном и доступном виде, привнести в текст полемику, приобрести навыки научно-исследовательской работы, устной речи, ведения научной дискуссии. В ходе подготовки доклада-презентации могут быть подготовлены раздаточные материалы. Доклады-презентации могут зачитываться и обсуждаться на семинарских занятиях, студенческих научных конференциях.

При оценке доклада-презентации принимаются во внимание:

- Раскрытие темы, структурирование материала.
- Оформление слайдов, наглядность представления материала.
- <span id="page-17-0"></span>• Качество доклада, владение материалом докладчика.

## **5. Методические указания для обучающихся по освоению дисциплины**

# **5.1 Методические указания по организации самостоятельной работы обучающихся**

Организация образовательного процесса регламентируется учебным планом и расписанием учебных занятий. Язык обучения (преподавания) – русский. Для всех видов аудиторных занятий академический час устанавливается продолжительностью 45 минут.

#### *Лекции*

Лекционный курс предполагает систематизированное изложение основных вопросов учебного плана. На первой лекции лектор предупреждает обучающихся, применительно к какому базовому учебнику (учебникам, учебным пособиям) будет прочитан курс.

Лекционный курс должен давать наибольший объем информации и обеспечивать более глубокое понимание учебных вопросов при значительно меньшей затрате времени, чем это требуется большинству обучающихся на самостоятельное изучение материала.

#### *Практические занятия*

Практические занятия представляют собой детализацию лекционного теоретического материала, проводятся в целях закрепления курса и охватывают все основные разделы, проводятся в компьютерном классе.

Основной формой проведения практических занятий является тестирование и выполнение типовых заданий по соответствующим темам курса.

# *Самостоятельная работа обучающегося*

Для успешного усвоения курса необходимо не только посещать аудиторные занятия, но и вести активную самостоятельную работу. При самостоятельной проработке курса обучающиеся должны:

просматривать основные определения и факты;

 повторить законспектированный на лекционном занятии материал и дополнить его с учетом рекомендованной по данной теме литературы;

 изучить рекомендованную основную и дополнительную литературу, составлять тезисы, аннотации и конспекты наиболее важных моментов;

 самостоятельно выполнять задания, аналогичные предлагаемым на занятиях.

ТЗ: Типовые задачи выполняются на занятиях в компьютерном классе. В конце занятия обучающийся представляет преподавателю письменный отчет, включающий решения индивидуальных заданий. В случае домашнего выполнения индивидуальных заданий для повышения оценки отчет принимается с защитой.

- Оценка «отлично» выставляется обучающемуся при верном выполнении всех заданий.
- Оценка «хорошо» при верном выполнении 75% заданий.
- Оценка «удовлетворительно» при верном выполнении 50% заданий.
- Оценка «неудовлетворительно» при выполнении менее 50% заданий.

# **Материалы для подготовки к промежуточной аттестации**

# **Перечень вопросов для подготовки к зачету**

- 1. Обзор нотаций для построения ER-диаграмм.
- 2. Понятия "типы сущностей", "сущность".
- 3. Понятия "атрибут", "домен атрибута", "простой атрибут", "составной атрибут", "производный атрибут".
- 4. Понятия "потенциальный ключ", "первичный ключ", "составной ключ"
- 5. Понятия "тип связи", "связь", "степень связи"
- 6. Понятия "показатель кардинальности", "степень участия".
- 7. Этапы логического проектирования БД.
- 8. Понятия "нормализация", "нормальная форма ".
- 9. Определение понятия "система управления базами данных (СУБД)".
- 10.Современные CASE-средства проектирования баз данных.
- 11.Примеры СУБД.
- 12.Функции СУБД.
- 13.Компоненты СУБД.
- 14.Преимущества и недостатки некоторых СУБД.
- 15.Возможности программы MS Access.
- 16.Основные пункты меню MS Access.
- 17.Панель инструментов MS Access.
- 18.Объекты базы данных в MS Access.
- 19.Основные свойства базы данных в MS Access.
- 20.Основные параметры MS Access.
- 21.Определение понятия "база данных (БД)".
- 22.Роль БД в деятельности экономистов. Место БД в экономических информационных системах.
- 23.Постановка задачи на проектирование. Этапы проектирования БД.
- 24.Концептуальное и логическое проектирование БД.
- 25.Описание предметной области и терминологии при решении специфических задач экономистов.
- 26.Выделение сущностей и их атрибутов. Определение связей между сущностями предметной области.
- 27.Разработка информационно-логической модели баз.
- 28.Автоматизированные средства разработки диаграмм типа «сущностьсвязь».
- 29.Обоснование использования реляционной структуры БД.
- 30.Проектирование структуры данных, нормализация БД, определение типов данных и свойств полей, проектирование правил ввода данных и определение внешних данных.

# **Примерные задачи для подготовки к зачету**

- 1. Разработать базу данных «ЗАРПЛАТА» для автоматизации начислений заработной платы в бухгалтерии. Зарплата начисляется работникам, имеющим установленные оклады. На каждого работника хранятся следующие данные: табельный номер; Ф.И.О.; должность; оклад; семейное положение и число детей; данные о невыходе на работу по болезни (даты заболевания и выздоровления) и т. д. В период болезни работнику начисляется 50 % зарплаты. Работникам могут начисляться премии и другие надбавки. С общей суммы зарплаты отчисляется подоходный налог. Информационная система должна обеспечивать: ввод, изменение анкетных данных работников, сведения о болезнях, надбавках; ежемесячный перерасчет зарплаты с выдачей ведомости на экран и печать.
- 2. Разработать базу данных «СНАБЖЕНИЕ МАГАЗИНОВ» для оптовой базы. В каждый момент времени должны иметься точные данные о названии товаров, их количестве на складе базы, о названии магазинов-получателей товара, о названии и количестве каждого вида товара в каждом магазине, о заявках магазинов на этот год. Обратить внимание на то, что количество товара измеряется в разных единицах (штуки, литры, килограммы и др.). Требуются следующие операции: включить новый товар в список товаров на складе, скорректировать или удалить ненужный товар из складского списка, включить новый магазин в список магазинов, скорректировать или удалить ненужный магазин из

списка, выполнить поступление некоторого товара на склад, просмотреть информацию о товарах на складе, просмотреть информацию о товарах по магазинам, провести инвентаризацию склада и каждого магазина, выдать магазину товар со склада и отпечатать накладную, ввести заявку магазина на текущий год.

3. Фирма «Окна и Двери» принимает заказы на изготовление пластиковых окон. Каждый заказ содержит, кроме данных о клиенте, данные о размерах окна – высоте и ширине. Окно изготавливают из пластика, погонный метр которого стоит 100 р., и стекла, квадратный метр которого стоит 50 р. Цена с течением времени может меняться. Кроме пластика и стекла, окно может комплектоваться петлями, ручками, подоконниками и т. д. Необходимо обеспечить ведение заказов от клиентов со сроком изготовления и пометкой «оплачено / не оплачено», расчет стоимости окна (себестоимость материалов плюс себестоимость изготовления) и всего заказа в целом. Обеспечить оперативный просмотр списка заказов (размеры окна, клиент, стоимость) на любой вводимый срок изготовления. В реальной ситуации также требуется вести учет расхода и прихода материалов, что усложняет задачу. Разработать базу данных «ПЛАСТИКОВЫЕ ОКНА».

# **5.2 Методы и формы организации самостоятельной работы обучающихся**

# **Доклады – презентации (ДП)**

При подготовке доклада – презентации обучающиеся самостоятельно изучают группу источников по определённой теме, которая, как правило, подробно не освещается на лекциях.

Цель подготовки доклада – презентации – овладение навыками анализа и краткого изложения изученных материалов в соответствии с требованиями, а также создание наглядных информационных пособий, выполненных с помощью мультимедийной компьютерной программы PowerPoint.

Этот вид работы требует координации навыков обучающегося по сбору, систематизации, переработке информации, оформления ее в виде подборки материалов, кратко отражающих основные вопросы изучаемой темы, в электронном виде, то есть создание докладов - презентаций расширяет методы и средства обработки и представления информации и формирует у студентов навыки работы на компьютере.

Доклады - презентации готовятся студентом в виде слайдов с использованием программы Microsoft PowerPoint. Основные этапы подготовки доклада - презентации:

- выбор темы;
- консультации научного руководителя;
- работа с источниками, сбор материала;
- написание текста доклада;
- оформление рукописи, создание презентационного материала;
- выступление с докладом перед аудиторией.

Подготовка доклада – презентации позволяет обучающемуся основательно изучить интересующий его вопрос, изложить материал в компактном и доступном виде, привнести в текст полемику, приобрести навыки научно-исследовательской работы, устной речи, ведения научной дискуссии. В ходе подготовки доклада – презентации могут быть подготовлены раздаточные материалы.

Доклады – презентации могут зачитываться и обсуждаться на семинарских занятиях, студенческих научных конференциях.

#### **Критерии оценки докладов-презентаций Баллы: 0 - позиция отсутствует 1 – слабо 2 – хорошо 3 - отлично Итоговая оценка Требования Структура и содержание** *(до 12 баллов)* логичность структуры доклада оформлены ссылки на все использованные источники презентация отражает основные этапы исследования (проблема, цель, гипотеза, ход работы, выводы, ресурсы) содержит ценную, полную, понятную информацию по теме доклада **Текст на слайдах** (до 6 баллов) текст на слайде представляет собой опорный конспект (ключевые слова, маркированный или нумерованный список), без полных предложений наиболее важная информация выделяется с помощью цвета, размера, эффектов анимации и т.д. **Наглядность** (до 9 баллов) иллюстрации помогают наиболее полно раскрыть тему, не отвлекают от содержания иллюстрации хорошего качества, с четким изображением используются средства наглядности информации (таблицы, схемы, графики и т. д.) **Дизайн и настройка** (до 9 баллов) оформление слайдов соответствует теме, не препятствует восприятию содержания для всех слайдов презентации используется один и тот же шаблон оформления презентация не перегружена эффектами **Требования к выступлению** *(до 9 баллов)* выступающий свободно владеет содержанием, ясно излагает идеи выступающий свободно и корректно отвечает на вопросы и замечания аудитории выступающий обращается к аудитории, поддерживает контакт с ней **Общее количество баллов Оценка Оценивание докладов - презентаций**

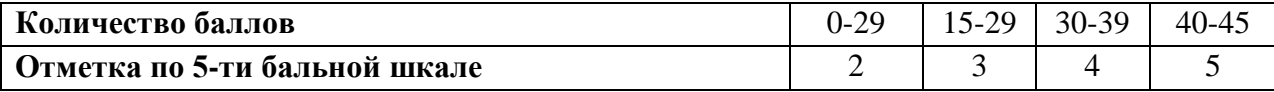

#### **5.3 Методические рекомендации по подготовке к практическим занятиям**

Практическое занятие подразумевает решение типовых задач.

Основой выполнения заданий является справочно-методический материал, который состоит из пошаговых инструкций, замечаний, следствий и рекомендаций.

В процессе самостоятельной подготовки к практическим занятиям обучающийся может пользоваться различными источниками. К главным из них относятся рекомендованные учебники, учебные и методические пособия.

Наряду с основным материалом при подготовке к практическому занятию можно пользоваться дополнительными источниками: специальной научной, научно-популярной, справочной литературой, а также материалами, размещенными в глобальной сети Интернет. Это определяющий этап самостоятельной работы, он очень сложен и важен, именно здесь формируется умение работать с научной литературой, полученные на этом этапе знания являются наиболее прочными.

После изучения основной и дополнительной литературы по конкретной теме наступает самый творческий этап процесса подготовки к практическим занятиям – самостоятельное обдумывание материала. На этом этапе окончательно усваивается материал, информация приобретает форму знаний, а продолжение этого процесса приводит к формированию навыков.

Завершающий этап подготовки к практическому занятию – ответы на проверочные вопросы и выполнение заданий, которые помогут правильно осмыслить изученный материал и проверить приобретенные знания.

Если пройдены все этапы самостоятельной работы, то на занятии вы сможете углубить понимание темы, задавая содержательные вопросы, принимая участие в обсуждении различных проблем, отвечая на контрольные вопросы и вопросы других обучающихся, решая задачи и выполняя упражнения.

Если же после семинарского занятия у обучающемгося остаются невыясненные вопросы, то следует пойти на консультацию к преподавателю, чтобы уточнить данные вопросы.

# <span id="page-22-0"></span>**6. Учебная литература и ресурсы информационнотелекоммуникационной сети «Интернет», включая перечень учебнометодического обеспечения для самостоятельной работы обучающихся по дисциплине (модулю)**

<span id="page-22-1"></span>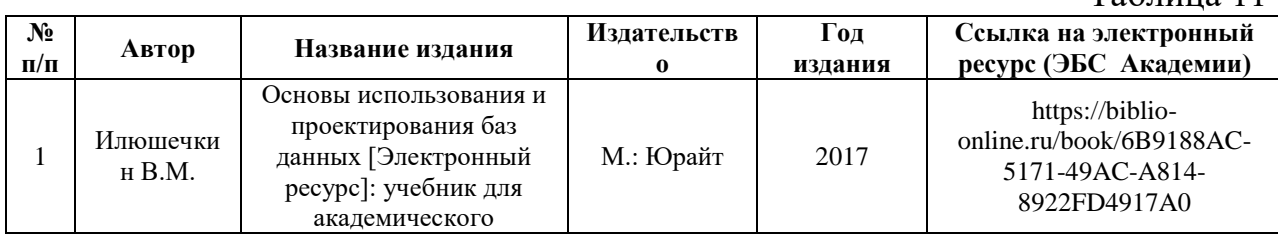

#### **6.1 Основная литература**

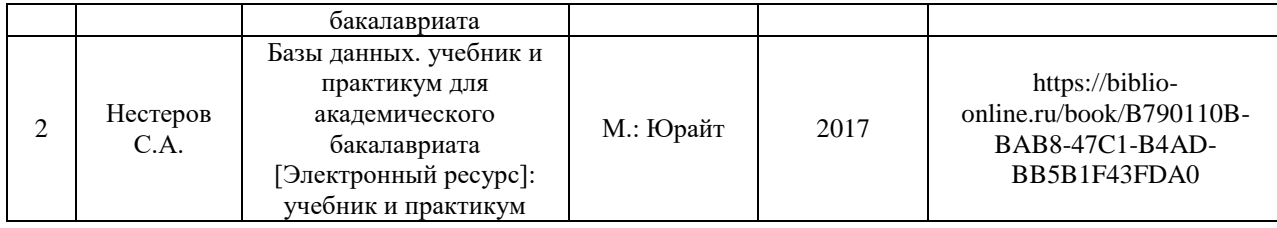

# **6.2 Дополнительная литература**

Таблица 12

<span id="page-23-0"></span>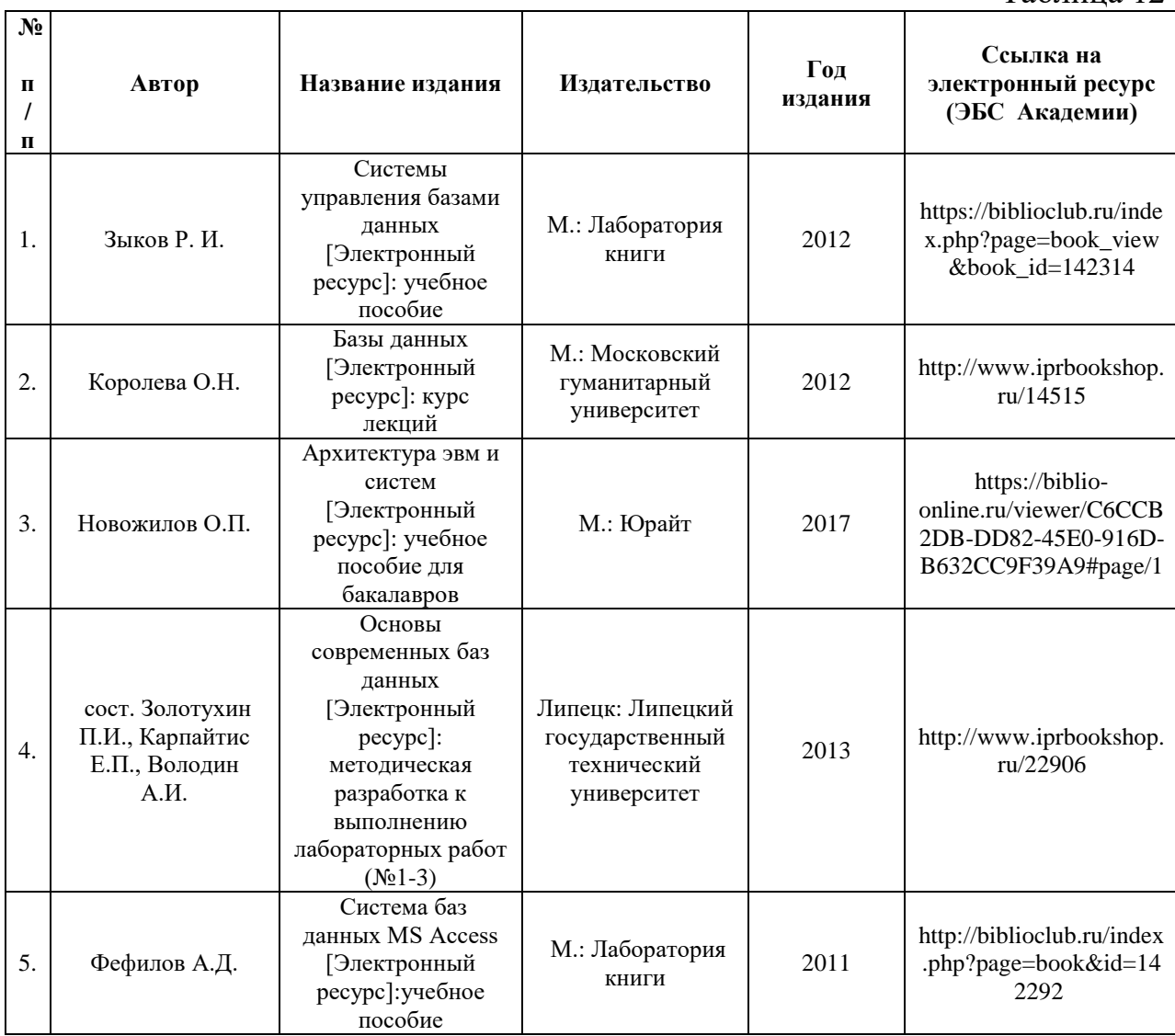

# **6.3 Учебно-методическое обеспечение самостоятельной работы**

<span id="page-23-1"></span>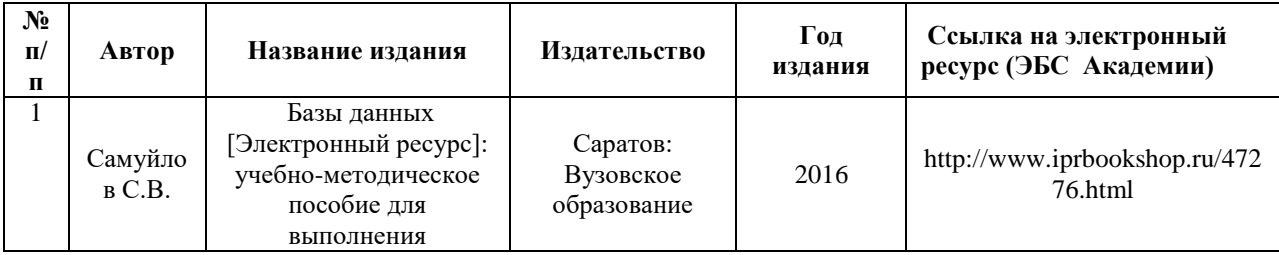

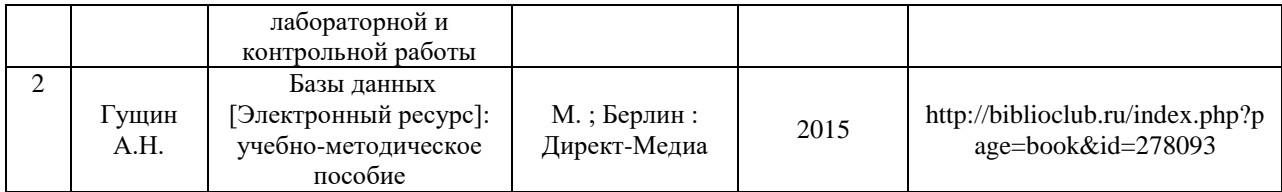

#### **6.4. Нормативные правовые документы.**

<span id="page-24-1"></span><span id="page-24-0"></span>Использование нормативных правовых документов не предусмотрено программой курса

# **6.5. Интернет-ресурсы.**

- 1. [Базы данных.](http://www.intuit.ru/studies/courses/508/364/info) Режим доступа: <http://www.intuit.ru/studies/courses/508/364/info>
- 2. [Основы работы с базами данных.](http://www.intuit.ru/studies/courses/93/93/info) Режим доступа: <http://www.intuit.ru/studies/courses/93/93/info>
- 3. Работа с СУБД MS Access. Режим доступа: http://www.intuit.ru/studies/courses/3439/681/lecture/14026
- 4. Работа с программой Microsoft Access Режим доступа: http://www.tepka.ru/msoffice/1601.html
- 5. Базы данных Access. Свойства полей Access. Типы данных Access. Создание таблиц в базе данных Access. Режим доступа: http://more-it.ru/view\_post.php?id=2
- 6. Работа в [Microsoft Access XP.](http://www.intuit.ru/studies/courses/1127/126/info) Режим доступа: http://www.intuit.ru/studies/courses/1127/126/info
- 7. [Введение в Oracle SQL.](http://www.intuit.ru/studies/courses/3438/680/info) Режим доступа: <http://www.intuit.ru/studies/courses/3438/680/info>
- 8. [Введение в СУБД MySQL.](http://www.intuit.ru/studies/courses/111/111/info) Режим доступа: http://www.intuit.ru/studies/courses/111/111/info
- 9. [Методы использования СУБД в интернет-приложениях.](http://www.intuit.ru/studies/courses/3497/739/info) Режим доступа: http://www.intuit.ru/studies/courses/3497/739/info
- 10[.Введение в базы данных для школьников.](http://www.intuit.ru/studies/courses/1011/309/info) Режим доступа: http://www.intuit.ru/studies/courses/1011/309/info
- 11.Проектирование хранилищ данных для приложений систем деловой осведомленности. Режим доступа: http://www.intuit.ru/ studies/professional\_skill\_improvements/1909/info

<span id="page-25-0"></span>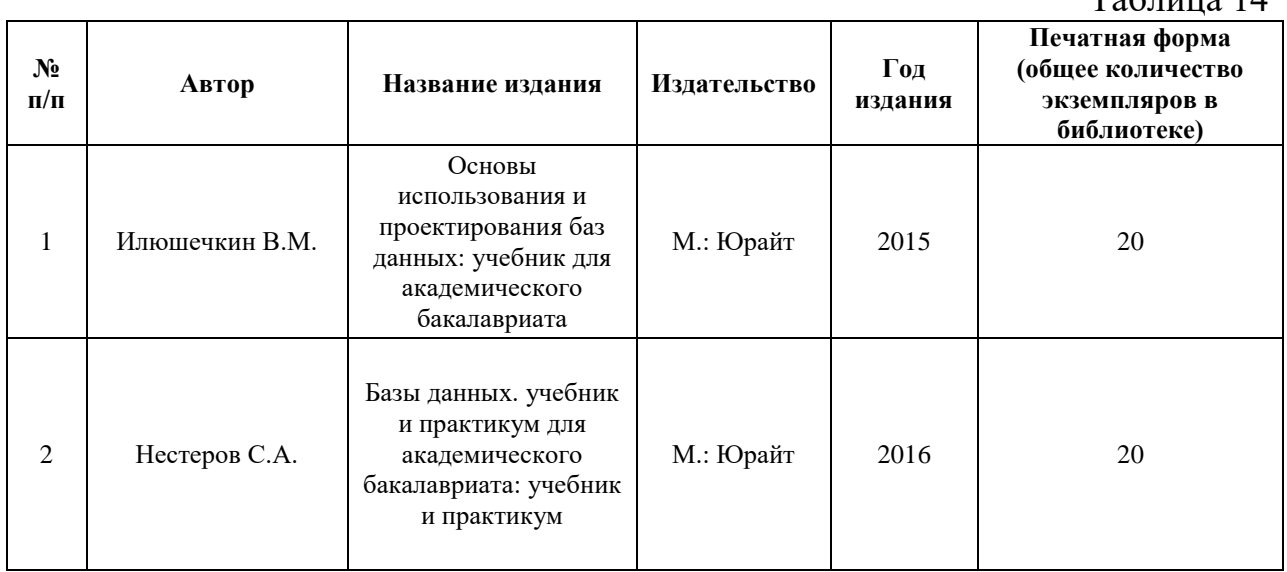

# **6.6Иные источники**

 $T_0$ блица  $14$ 

#### <span id="page-25-1"></span>**7. Материально-техническая база, информационные технологии, программное обеспечение и информационные справочные системы**

Для обеспечения учебного процесса по дисциплине «Системы управления базами данных» филиал располагает учебными аудиториями для проведения занятий лекционного типа, практических занятий, групповых и индивидуальных консультаций, текущего контроля и промежуточной аттестации, а также помещениями для самостоятельной работы и помещениями для хранения и профилактического обслуживания учебного оборудования.

Лекционные аудитории оснащены видеопроекционным оборудованием для проведения презентаций, а также средствами звуковоспроизведения; помещения для практических занятий укомплектованы учебной мебелью; библиотека располагает рабочими местами с доступом к электронным библиотечным системам и сети интернет. Все учебные аудитории оснащены компьютерным оборудованием и лицензионным программным обеспечением.